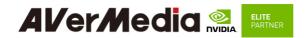

# **AVerMedia D315 series**

Applies to NVIDIA® Jetson AGX Orin 32G/64G module

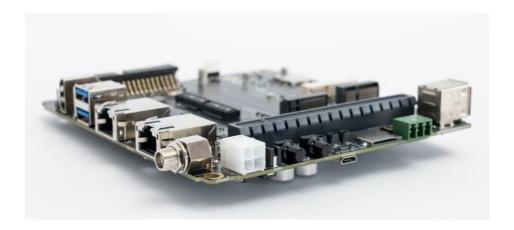

AVerMedia Technologies, Inc.

No. 135, Jian 1st Rd., Zhonghe Dist., New Taipei City 23585, Taiwan

Tel: 886-2-2226-3630 Fax: 886-2-3234-4842 Sales and Marketing: <u>Contact</u>

Technical Support: Professional User

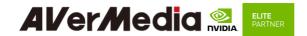

## **Table of Contents**

| Preface                                    | 3  |
|--------------------------------------------|----|
| Revision History                           | 4  |
| 1.0 Introduction                           | 9  |
| 1.1 Product Specifications                 | 10 |
| 1.2 Product Overview                       | 11 |
| 1.3 Connector Summary                      | 13 |
| 1.4 Carrier Board Interface                | 14 |
| 2.0 Feature Description                    | 17 |
| 2.1 Jetson module Connector                | 17 |
| 2.2 Fan Power connector                    | 17 |
| 2.3 RTC Battery Connector                  | 18 |
| 2.4 HDMI OUTPUT                            | 18 |
| 2.5 USB 3.2 Gen 2 Type-A Connector #1 , #2 | 18 |
| 2.6 M.2 E key 2230                         | 19 |
| 2.7 M.2 M key 2280                         | 19 |
| 2.8 USB 2.0 Micro B Connector              | 19 |
| 2.9 Micro SD Card Slot                     | 20 |
| 2.10 10 Gigabit Ethernet Connector         | 20 |
| 2.11 40-Pin expansion header               | 21 |
| 2.12 Audio pin header                      | 23 |
| 2.13 Gigabit Ethernet Connector            | 23 |
| 2.14 Micro SIM Card Socket                 | 24 |
| 2.15 Mini card socket                      | 24 |

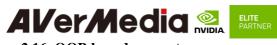

| 2.16 OOB board connector                           | 25 |
|----------------------------------------------------|----|
| 2.17 DC POWER JACK                                 | 26 |
| 2.18 ATX 4P                                        | 26 |
| 2.19 USB 2.0 Gen 1 Type-A Connector #1 , #2        | 27 |
| 2.20 12V power connector for daughter board        | 27 |
| 2.21 PCIE x16 socket                               | 28 |
| 2.22 Board to board connector (to Camera board)    | 28 |
| 2.23 CAN Bus 3-pin terminal block with transceiver | 29 |
| 2.24 Debug port                                    | 29 |
| 2.25 Switch Button                                 | 30 |
| 2.26 Power &Recovery Button                        | 30 |
| 3.0 Installation                                   | 31 |
| 3.1 BSP Setup Instructions                         | 31 |
| 4.0 Software                                       | 32 |
| 5.0 Force Recovery Mode                            | 36 |
| 6.0 Power Consumption                              | 37 |
| 7.0 Accessory Drawings                             | 38 |
| 7.1 Fan Module/ Adapter/ Power Cord                | 38 |

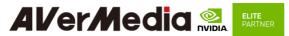

#### **Preface**

#### Disclaimer

The information contained in this user manual, including but not limited to any product specification is subject to change without notice. AVerMedia assumes no liability for any damages incurred directly or indirectly from any technical or typographical errors or omissions contained herein or for discrepancies between the product and the user manual.

## **Technical Support**

If you experience the difficulty after reading this manual and/or using the product, please contact the reseller from which you purchased the product. In most cases, the reseller can help you with the product installation and the difficulty you encountered.

In case the reseller is not able to resolve your problem, our highly capable global technical support team can certainly assist you. Our technical support section is available 24 hours a day and 7 days a week through our website, with the click here. For more contact information, you may find it in the section of AVerMedia Global Offices.

#### **Contact Enquiry**

For more information of our products, pricing, and order placement, please fill in our inquiry form <u>here</u>, we will contact you within 24 hours.

#### **Download User Manual**

Please click the link  $\underline{\text{here}}$  to download the file of this user manual from AVerMedia website.

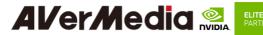

## **Revision History**

| Revision | Date          | Updates                                           |
|----------|---------------|---------------------------------------------------|
| V0.1     | Sep 29, 2022  | 1 <sup>st</sup> Released                          |
| V0.2     | Nov 08, 2022  | Update specification                              |
| V0.3     | Nov 29, 2022  | Update specification/ 1.4Carrier Board Interface/ |
|          |               | update power consumption/Feature Description      |
| V0.4     | Jan 09, 2022  | Update 2.23 CAN Bus 3-pin terminal                |
| V0.5     | June 19, 2023 | Update                                            |
|          |               | 2.18 ATX 4pin                                     |
|          |               | 3.0 Installation                                  |
| V1.0     | Aug 11, 2023  | Update                                            |
|          |               | 1.1 Specification                                 |
|          |               | 6.0 Power consumption                             |
| V1.1     | Sep 08, 2023  | Update                                            |
|          |               | 1.2 Specification-add 40pin details               |

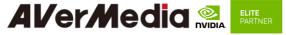

### **AVerMedia Global Offices**

## https://www.avermedia.com/professional/contact

#### Headquarters

#### Taiwan Office

No. 135, Jian 1st Rd., Zhonghe Dist., New

Taipei City 23585,Taiwan

Tel: S+886-2-2226-3630

Fax: +886-2-3234-4842 Sales & Marketing: Contact

Technical Support: Home users /

Professional users

#### The Americas

#### USA Office

4038 Clipper Court Fremont, CA 94538

Tel: (510) 403-0006

Fax: (510) 403-0022

Sales & Marketing: Contact

Technical Support: Home users /

Professional users

#### Brazil Office

Sales & Marketing: <u>Contact</u> Technical Support: <u>Home users</u> /

Professional users

#### Latin America Office

Sales & Marketing: Contact

Technical Support: Home users /

Professional users

#### Europe

#### Head Office EU

AVT Solutions GmbH

Hanauer Landstrasse 291 B 60314

Frankfurt Hessen

Germany

S: technicalsupport\_120

Sales & Marketing: Contact

Technical Support: Home users /

Professional users

#### Russia Office

Sales & Marketing: Contact
Technical Support: Home users /

Professional Solutions Support Tel:

S+7 (925) 834-0310

Professional users

#### Spain Office

AVerMedia Europe Group

Ronda de Poniente no. 4 segundo H

28760 Tres cantos, Madrid Spain:

C to the dead of

S: technicalsupport\_120

Sales & Marketing: Contact

Technical Support: Home users / Professional users

#### Asia-Pacific

#### China Office

Room 1510, No.488, Hitech Plaza, South Wuning Rd., Jingan District, Shanghai,

China

Tel: S+86-021-5298 7985

Fax: +86-021-5298 7981

Sales & Marketing: Contact

Technical Support: Home users /

Professional users

#### Japan Office

6F,Kojimachi Syuei Bldg,4-3-13 Kudanminami, Chiyoda-ku, Tokyo ,102-0074,

Japar

Sales & Marketing: Contact

Technical Support: Home users /

Professional users

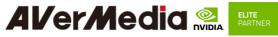

## **Limited Product Warranty**

AVerMedia provides the one-year product warranty. Should this product, in AVerMedia's opinion, fail to be in the good working order during the warranty period, AVerMedia will, at its option, repair or replace it at no charge, provided that the product has not been subjected to abuse, misuse, accident, disaster, or non-AVerMedia authorized modification or repair.

You may obtain the warranty service by delivering this product to an authorized AVerMedia business partner or to AVerMedia along with the proof of purchase. Product returned to AVerMedia must be pre-authorized by AVerMedia with an RMA (Return Material Authorization) number marked on the outside of the package and sent prepaid, insured, and packaged for the safe shipment. AVerMedia will return the product by prepaid shipment service.

It is not recommended to disassemble the box PC, which will impact the warranty. The limited product warranty is only valid over the serviceable life of the product. This is defined as the period during which all components are available. Should the product prove to be irreparable, AVerMedia reserves the right to substitute an equivalent product if available or to retract the product warranty if no replacement is available.

The above product warranty is the only warranty authorized by AVerMedia. Under no circumstances will AVerMedia be liable in any way for any damages, including any lost profits, lost savings, or other incidental or consequential damages arising out of the use of, or inability to use, such product.

## **Copyright Notice**

The information contained in this document is subject to change without notice. AVerMedia shall not be liable for errors contained herein or for incidental consequential damages in connection with the furnishing, performance, or use of this material. This document contains proprietary information that is protected by copyright. All rights are reserved. No part of this document may be photocopied, reproduced, or translated to another language without the prior written consent by AVerMedia.

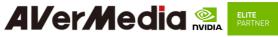

## **Trademark Acknowledgement**

AVerMedia acknowledges all the trademarks, registered trademarks, and/or copyrights referred to in this document as the property of their respective owners. Not listing all possible trademarks or copyright acknowledgments does not constitute the lack of acknowledgment to the rightful owners of the trademarks and copyrights mentioned in this document.

## **ESD Warning**

Electronic components and circuits are sensitive to Electrostatic Discharge (ESD). When handling any circuit board assemblies including AVerMedia products, it is highly recommended that ESD safety precautions can be observed. ESD safe best practices can include, but are not limited to the following ones.

- 1. Leave the circuit board in the antistatic package until it is ready to be installed.
- 2. Use a grounded wrist strap when handling the circuit board. At a minimum, you need to touch a grounded metal object to dissipate any static charge, which may be present on you.
- 3. Avoid handling the circuit board in the carpeted areas.
- 4. Handle the board by the edges and avoid the contact with the components.
- 5. Only handle the circuit boards in ESD safe areas, which may include ESD floor and/or table mats, wrist strap stations, and ESD safe lab coats.

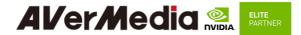

## **Safety Precaution:**

- 1. All cautions and warnings on the device should be noted.
- 2. For safety consideration, do NOT open the device if not a qualified service stuff.
- 3. Place the device on a solid surface during installation to prevent falls.
- 4. Keep the device away from humidity.
- Do NOT leave this device in an un-controlled environment with temperatures beyond the device's permitted storage temperature to avoid damage.
- 6. All adaptors and cables supplied by AVerMedia are verified. Do NOT use any others not supplied by AVerMedia to avoid any malfunction or fires.
- 7. Make sure the power source matches the power rating of the device.
- 8. Place the power cord where people cannot step on it. Do not put anything on the power cord.
- 9. Always completely disconnect the power while the device is not usage or idle for a long time.
- 10. Disconnect the device from any AC supply before cleaning. While cleaning, use a damp cloth instead of liquid or spray detergents.
- 11. Make sure the device is installed near a power outlet and easy for accessible.
- 12. Do not cover the openings on the device to ensure optimal heat dissipation.
- 13. Watch out the heatsink or heat spreader of the device when the system is running.
- 14. Never pour any liquid into the openings. This could cause fire or electric shock.
- 15. The static electricity should be noted while installing any internal components. Consider to use a grounding wrist strap and put all electronic parts in static-shielded containers.

If the following situations occur, please contact our service personnel:

- (1) The device is dropped or damaged
- (2) Damaged power cord or plug
- (3) Exposure to moisture
- (4) Liquid intrusion into the device
- (5) Any obvious signs of damage displayed on the device
- (6) Device is not working as expected or in a manner as described in this manual
- 16. The static electricity should be noted while installing any internal components. Consider to

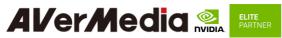

#### 1.0 Introduction

AVerMedia AVerMedia D315/D315AO/D315AOB include fully featured carrier board which is all developed for NVIDIA® Jetson AGX Orin 32G/64G modules. D315/D315AO/D315AOB provide multiple I/O include one HDMI video output, two USB 3.2 ports, one GbE, one 10G RJ-45 port, 40-pin expansion, one M.2 Key E, one M.2 key M.

Operating with NVIDIA<sup>®</sup> Jetson AGX Orin 32G/64G modules and the rich I/O functions, AVerMedia D315/D315AO/D315AOB is the perfect choice for high-end performance AI edge computing platform for intelligent video analytics applications.

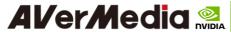

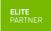

## 1.1 Product Specifications

| 1.1 Product Specifica             |                                                                                                    |  |  |
|-----------------------------------|----------------------------------------------------------------------------------------------------|--|--|
| NVIDIA Jetson SoM                 | NVIDIA® Jetson AGX Orin <sup>™</sup> module (32GB or 64GB)                                                                                                    |  |  |
| Networking                        | <ul> <li>1x GbE RJ-45</li> <li>1x 10G RJ-45</li> <li>1x M.2 E key (for Wi-Fi 6E)</li> </ul>                                                                                                    |  |  |
| Display Output                    | 1x HDMI output                                                                                                    |  |  |
| Temperature                       | Operating temperature: D315: -25°C~85°C D315AO:-25°C~70°C D315AOB:-25°C~65°C Storage temperature -40°C ~ 85°C Relative humidity 40 °C @ 95%, Non-Condensing                                                                                                    |  |  |
| MIPI & SerDes<br>Camera (120-pin) | GMSL2/FPD-link III/V-by-One® HS (STURDeCAM20 optional)                                                                                                    |  |  |
| USB                               | <ul> <li>1x USB 2.0 Micro-B for recovery</li> <li>2x USB 2.0 Type-A</li> <li>2x USB 3.2 Type-A</li> </ul>                                                                                                    |  |  |
| Audio                             | Intel HD Audio analog connector                                                                                                    |  |  |
| Storage                           | 1x micro-SD card slot                                                                                                    |  |  |
| Expansion Header                  | 40-pin (1x UART, 1x SPI, 1x CAN, 2x I2C, 1x I2S, 5x GPIOs)     1x M.2 M key (for SSD or AVerMedia capture card: CN311-H, CN312SW, CN312MW)     1x Micro SIM socket     1x mPCIe (for 4G LTE module or 5G module via adapter card)     1x PCIe x16 (reserved, expansion for daughter board use, only support x8 PCIe lane)     1x CAN bus with transceiver     120-pin (expansion for MIPI SerDes daughter board use)     OOB support |  |  |
| Power requirement                 | Voltage DC 12~54V  Current DC IN Jack on board: 7A Max  ATX 4pin: 10.8A Max                                                                                                    |  |  |
| Power Cord                        | US/JP/EU/UK/TW/AU/CN                                                                                                    |  |  |
| Thermal Solution                  | Heat sink with fan (optional)                                                                                                    |  |  |
| Buttons                           | Power and Recovery                                                                                                    |  |  |
| RTC Battery                       | Support RTC Battery and Battery Life Monitoring by MCU                                                                                                    |  |  |
| Dimensions                        | <ul> <li>D315: 141.5mm (W) x 133.5mm (L) x 29mm (H), weight: 200g</li> <li>D315AO: 141.5mm(W) x 133.5mm(L) x 63mm(H), weight: 720g</li> <li>D315AOB: 181.5mm (W) x 137mm (L) x 88mm (H) (with mounting hole), weight: 1.5kg</li> </ul>                                                                                                    |  |  |
| Certifications                    | CE, FCC, KC                                                                                                    |  |  |
|                                   |                                                                                                    |  |  |

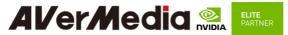

# 1.2 Product Overview Block Diagram

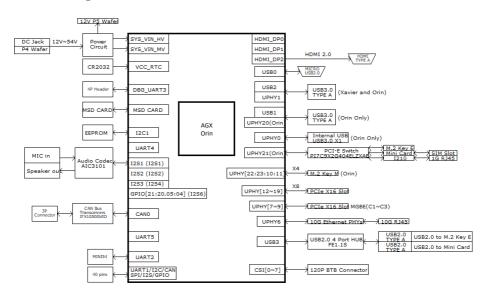

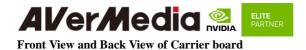

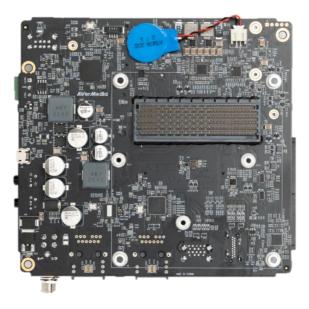

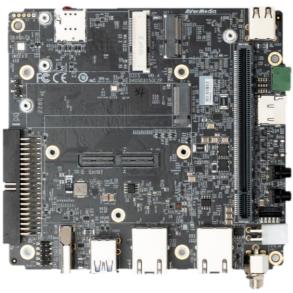

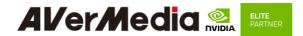

## 1.3 Connector Summary

| J1  | 699-pin high-speed/high-density connector                     |
|-----|---------------------------------------------------------------|
| J2  | Fan Wafer                                                     |
| J3  | External RTC Battery wafer                                    |
| J4  | HDMI output Type-A Vertical Side Connector (Female)           |
| J5  | USB 3.2 Gen2 Dual Port Type A Connector                       |
| J6  | M.2 E-Key Socket                                              |
| J7  | M.2 M-Key Socket                                              |
| J8  | USB 2.0 Micro B Connector                                     |
| J9  | Micro SD Card Socket (Push-Push)                              |
| J13 | 10 Gigabit Ethernet Connector w/LEDs                          |
| J14 | 40-pin Expansion                                              |
| J15 | Audio 9-pin header                                            |
| J16 | Gigabit Ethernet Connector w/LEDs                             |
| J17 | Micro SIM card socket (Push-Push)                             |
| J22 | Mini card socket                                              |
| J26 | OOB board connector (5V)                                      |
| J27 | OOB board connector (Reset)                                   |
| J28 | OOB board connector (Power)                                   |
| J30 | DC power Jack with Lock                                       |
| J31 | Input Power – 4.2mm Pitch 90° ATX Power 4P                    |
| J33 | USB 2.0 Gen1 Dual Port Type A Connector                       |
| J37 | DC 12V connector for daughter board                           |
| J38 | PCIE x16 socket                                               |
| J60 | 120-pin high speed board to board connector (to Camera board) |
| BJ3 | CAN bus 3-pin terminal block with transceiver                 |

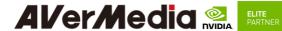

## 1.4 Carrier Board Interface

## **Top View Interface**

| J1 | 699-pin high-speed/high-density connector |  |  |
|----|-------------------------------------------|--|--|
| J2 | Fan Wafer                                 |  |  |
| J3 | External RTC Battery wafer                |  |  |
| J8 | USB 2.0 Micro B Connector                 |  |  |

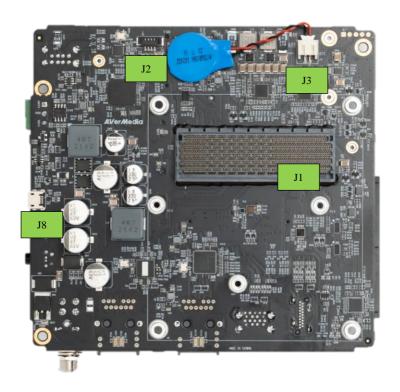

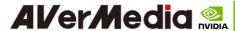

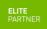

## **Bottom View Interface**

| J4  | HDMI output Type-A Vertical Side Connector (Female) |
|-----|-----------------------------------------------------|
| J5  | USB 3.2 Gen1 Dual Port Type A Connector             |
| J6  | M.2 E-Key Socket                                    |
| J7  | M.2 M-Key Socket                                    |
| J9  | Micro SD Card Socket (Push-Push)                    |
| J13 | 10 Gigabit Ethernet Connector w/LEDs                |
| J14 | 40-pin Expansion                                    |
| J15 | Audio 10pin header                                  |
| J16 | Gigabit Ethernet Connector w/LEDs                   |
| J17 | Micro SIM card socket (Push-Push)                   |
| J22 | Mini card socket                                    |
| J26 | OOB board connector (5V)                            |
| J27 | OOB board connector (Reset)                         |
| J28 | OOB board connector (Power)                         |
| J30 | 54V DC power Jack with Lock                         |

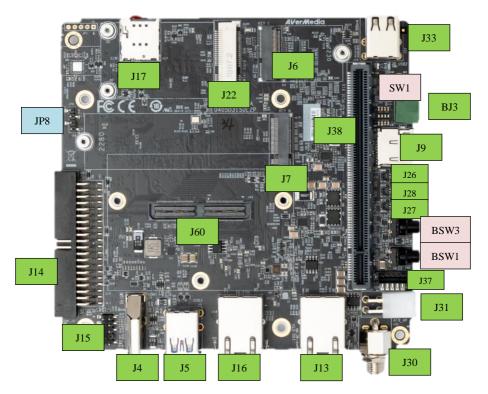

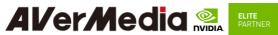

| J31  | Input Power – 4.2mm Pitch 90° ATX Power 4P                     |
|------|----------------------------------------------------------------|
| J33  | USB 2.0 Gen1 Dual Port Type A Connector                        |
| J37  | 12V Power input for sub board                                  |
| J38  | PCIE X16 connector                                             |
| J60  | 2x60 pin high speed board to board connector (to Camera board) |
| BJ3  | CAN bus 3-pin terminal block with transceiver                  |
| JP8  | Debug port                                                     |
| SW1  | Switch Button                                                  |
| BSW1 | Power Button w/LEDs                                            |
| BSW3 | Recovery Button w/LEDs                                         |

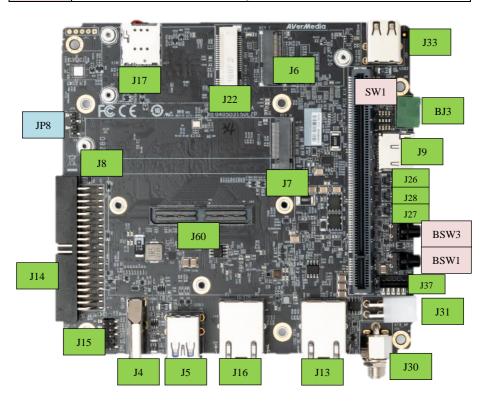

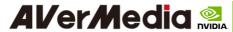

## 2.0 Feature Description

## 2.1 Jetson module Connector

| Function         | Provide connection with NVIDIA®                      |                  |  |
|------------------|------------------------------------------------------|------------------|--|
|                  | Jetson <sup>TM</sup> AGX Xavier <sup>TM</sup> module |                  |  |
| Location         | J1                                                   |                  |  |
| Type Description | MOLEX 699pin socket                                  | 11年11日日          |  |
| Manufacturer     | MOLEX,203456-0003                                    | \$40 B B B B B B |  |
| and Part Number  |                                                      |                  |  |
| Mating           | MOLEX,203456-0003                                    |                  |  |
| Connector        |                                                      |                  |  |
| Pinout           | Please refer to NVIDIA Jetson™ AGX                   |                  |  |
|                  | Orin <sup>™</sup> and AGX Orin <sup>™</sup>          | -                |  |
|                  | System-on-Module datasheet for pinout                |                  |  |
|                  | details.                                             | <b>在高度度度</b>     |  |
| Remarks          | https://developer.nvidia.com/ embedded/downloads     |                  |  |

#### 2.2 Fan Power connector

| Function                     | Fan Powe | r Connector        |     |            |
|------------------------------|----------|--------------------|-----|------------|
| Location                     | J2       | Connector          |     |            |
| Type Description             | WAFER_   | 1*4PIN_1.25 mm_90° |     | Zo =       |
| Manufacturer and Part Number | ACES 502 | 271-0040N-001_BLA  | ACK | רַ רַ בַּן |
| Mating<br>Connector          | ACES 502 | 276-004Н0Н0-001    |     |            |
|                              | Pin #    | Description        |     | ]   I =    |
|                              | PIN 1    | GND                |     | 8 22 E     |
| Pinout                       | PIN 2    | +12V Power         |     |            |
|                              | PIN 3    | FAN_TACH           |     |            |
|                              | PIN 4    | FAN_PWM            |     |            |
| Remarks                      | None     |                    |     |            |

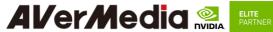

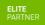

## 2.3 RTC Battery Connector

| Function                     | l .               | ery for module       |         |   |
|------------------------------|-------------------|----------------------|---------|---|
| Location                     | J3                |                      |         |   |
| Type Description             | 2.0mm wi          | re-to-board header 0 | 2P type |   |
| Manufacturer and Part Number | Pinrex, 72        | 21-94-02TWR9         |         |   |
| Mating<br>Connector          | Tyu, TU2001HNO-02 |                      | RTC     |   |
|                              | Pin #             | Description          |         | : |
| Pinout                       | PIN1              | 3V Power             |         |   |
|                              | PIN2              | GND                  |         |   |
| Remarks                      | RTC Batte         | ery:, CR2032 3V      |         |   |

#### 2.4 HDMI OUTPUT

| 2.4 1101111 001  |                                    |          |
|------------------|------------------------------------|----------|
| Function         | HDMI output connector              |          |
| Location         | J4                                 | -        |
| Type Description | HDMI Type-A female connector       |          |
| Manufacturer and | 捷湧 EDL TECHNOLOGY CO.              | A SECOND |
| Part Number      | HM-FVD480B                         |          |
| Matina Connector | Any HDMI standard Type-A interface |          |
| Mating Connector | cable or device.                   |          |
| Pinout           | Please refer to HDMI standard.     |          |
| Remarks          | None                               |          |

## 2.5 USB 3.2 Gen 2 Type-A Connector #1, #2

| Function         | USB 3.2 Gen 2 Type-A connector #1 #2            | The same of the same of the sa |
|------------------|-------------------------------------------------|----------------------------------------------------------------------------------------------------|
| Location         | J5                                              |                                                                                                    |
| Type Description | Dual-port USB 3.2 Gen 2 Type-A female connector |                                                                                                    |
| Manufacturer and |                                                 |                                                                                                    |
| Part Number      | 冠泰 Champway<br>CU3B-AFR15U-096H                 |                                                                                                    |
| Part Number      | CU3B-AFR13U-090H                                |                                                                                                    |
| Mating Connector | Any USB 3.2 Gen 2 standard Type-A               |                                                                                                    |
| Mating Connector | interface cable or device.                      | (ソカ())                                                                                                    |
| Pinout           | Please refer to USB 3.2 Gen 2 standard.         |                                                                                                    |
| Remarks          | None                                            |                                                                                                    |

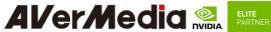

## 2.6 M.2 E key 2230

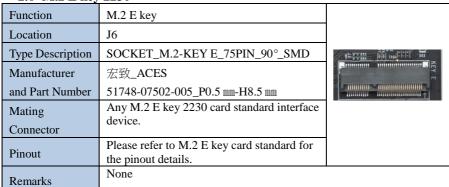

## 2.7 M.2 M key 2280

| Function         | M.2 M key                                                       |  |
|------------------|-----------------------------------------------------------------|--|
| Location         | J7                                                              |  |
| T Di-ti          | SOCKET_M.2-KEY                                                  |  |
| Type Description | M_75PIN_90°_SMD                                                 |  |
| Manufacturer and | 宏致_ACES                                                         |  |
| Part Number      | 51757-0750C-012_P0.5 mm-H5.5 mm                                 |  |
| Mating Connector | Any M.2 M key 2280 card standard interface device.              |  |
| Pinout           | Please refer to M.2 M key card standard for the pinout details. |  |
| Remarks          | None                                                            |  |

## 2.8 USB 2.0 Micro B Connector

| Function         | BSP Installation as recovery mode        |          |
|------------------|------------------------------------------|----------|
| Location         | Ј8                                       |          |
| Type Description | USB micro-type B female connector        |          |
| Manufacturer     | 福軒 Fullglory                             | <u> </u> |
| and Part Number  | FG-MCB-111440                            | 9        |
| Mating           | Any USB standard Micro-type interface    | 3 E      |
| Connector        | cable or device.                         |          |
| Pinout           | Please refer to USB Micro-type standard. |          |
| Remarks          | None                                     | ·        |

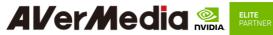

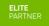

## 2.9 Micro SD Card Slot

| Function         | Micro SD Card                  | THIR - CH SD - |
|------------------|--------------------------------|----------------|
| Location         | Ј9                             |                |
|                  | SOCKET_MICRO SD                |                |
| Type Description | CARD_9PIN_90°_SMD              | 4 '' '' 51     |
| Manufacturer and | 福軒 Fullglory                   |                |
| Part Number      | FG-0011BAAS09A                 |                |
| Pinout           | Refer to MicroSD card standard |                |
| Remark           | Push-Push                      | _              |

2.10 10 Gigabit Ethernet Connector

| 2020 20 018000               | Ethernet Connector                                                        |                                                                                                    |
|------------------------------|---------------------------------------------------------------------------|----------------------------------------------------------------------------------------------------|
| Function                     | 10 Gb single-port Ethernet connector, used to connect to the host system. |                                                                                                    |
| Location                     | J13                                                                       |                                                                                                    |
| Type Description             | RJ45 with integrated magnetics                                            | 100 ETH THE REAL SECTION SECTION SECTI |
| Manufacturer and Part Number | 志展 Compupack(CPC) ACNRJJA0001-006 10G-LEFT(G/Y)+RIGHT(Y)-UP               |                                                                                                    |
| Mating Connector             | Any standard 10Gb Ethernet mating connector can be applicable.            |                                                                                                    |
| Pinout                       | Comply with Ethernet standards.                                           |                                                                                                    |
| Remarks                      | None                                                                      |                                                                                                    |

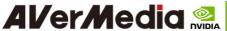

ELITE PARTNER

## 2.11 40-Pin expansion header

| Function         | General-purpose input/output               |  |
|------------------|--------------------------------------------|--|
| Location         | J14                                        |  |
| Type Description | HEADER_BOX_2*20PIN_2.54 mm_90°_SMD         |  |
| Manufacturer and | 志展 Compupack(CPC)                          |  |
| Part Number      | ACNBH420029-040                            |  |
| Mating Connector | Any 2.54mm pitch standard interface female |  |

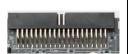

[PCB Ver.A]

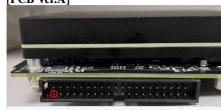

Pinout

| Sysfs GPIO        | Connector<br>Label | Pin | Pin | Connector<br>Label   | Sysfs GPIO        |
|-------------------|--------------------|-----|-----|----------------------|-------------------|
|                   | 3.3 VDC            | 40  | 39  | 5.0 VDC              |                   |
| /dev/i2c-7        | I2C_GP8_DAT        | 38  | 37  | 5.0 VDC              |                   |
|                   | I2C_GP8_CLK        | 36  | 35  | GND                  |                   |
| gpio454           | MCLK05             | 34  | 33  | UART1_TX             | /dev/ttyTHS0      |
|                   | GND                | 32  | 31  | UART1_RX             |                   |
| SFIO<br>(gpio460) | UART1_RTS          | 30  | 29  | I2S2_CLK             | gpio398           |
| SFIO<br>(gpio456) | PWM01              | 28  | 27  | GND                  |                   |
| gpio433           | GPIO27_PWM2        | 26  | 25  | GPIO8_AO_DMIC_IN_DAT | gpio325           |
|                   | 3.3 VDC            | 24  | 23  | GPIO35_PWM3          | gpio391           |
| gpio483           | SPI1_MOSI          | 22  | 21  | GND                  |                   |
| gpio482           | SPI1_MISO          | 20  | 19  | GPIO17_40HEADER      | gpio444           |
| gpio481           | SPI1_SCK           | 18  | 17  | SPI1_CS0             | gpio484           |
|                   | GND                | 16  | 15  | SPI1_CS1             | gpio485           |
| /dev/i2c-1        | I2C_GP2_DAT        | 14  | 13  | I2C_GP2_CLK          | /dev/i2c-1        |
| CAN0              | CAN0_RX            | 12  | 11  | GND                  |                   |
|                   | CAN0_TX            | 10  | 9   | GPIO9_CAN1_GPIO0     | gpio324           |
| gpio318           | CAN1_DOUT          | 8   | 7   | GND                  |                   |
| gpio401           | 12S2_FS            | 6   | 5   | UART1_CTS            | SFIO<br>(gpio461) |
| gpio319           | CAN1_DIN           | 4   | 3   | I2S2_SDIN            | gpio400           |
|                   | GND                | 2   | 1   | I2S2_SDOUT           | gpio399           |

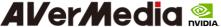

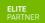

#### [PCB Ver.A1/Ver.B] Sysfs Connector Pin Pin Connector Sysfs GPIO **GPIO** Label Label 3.3 VDC 1 2 5.0 VDC I2C\_GP8\_DAT 5.0 VDC /dev/i2c-3 4 7 I2C\_GP8\_CLK 5 6 GND gpio454 MCLK05 7 8 UART1\_TX /dev/ttvTHS0 GND 9 10 UART1\_RX **UART1 RTS** SFIO 11 12 12S2 CLK qpio398 (gpio460) SFIO PWM01 13 14 GND (gpio456) gpio433 GPIO27\_PWM2 15 16 GPIO8 AO DMIC IN DAT gpio325 3.3 VDC 17 18 GPIO35\_PWM3 gpio391 SPI1\_MOSI GND gpio483 19 20 SPI1\_MISO GPIO17\_40HEADER gpio482 21 22 gpio444 gpio481 SPI1\_SCK 24 SPI1\_CS0 gpio484 23 GND 25 26 SPI1\_CS1 gpio485 /dev/i2c-I2C\_GP2\_DAT 27 28 I2C\_GP2\_CLK /dev/i2c-1 CAN0 CAN0\_RX 30 GND 29 CAN0\_TX 31 32 GPIO9\_CAN1\_GPIO0 gpio324 qpio318 CAN1\_DOUT 34 GND gpio401 I2S2\_FS 35 36 UART1\_CTS SFIO (gpio461) CAN1\_DIN I2S2 SDIN gpio319 37 38 gpio400 GND 39 40 I2S2\_SDOUT gpio399 None

Note

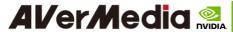

2.12 Audio pin header

| Ziiz iiuuio pii  | 2.12 Audio più neadei |           |                       |            |              |  |  |
|------------------|-----------------------|-----------|-----------------------|------------|--------------|--|--|
| Function         | Audio pin header.     |           |                       |            |              |  |  |
| Location         | J15                   |           |                       |            |              |  |  |
| Type Description | HEADER_PI             | N_2*5(-   | -8)PIN_               | 2.54 mm    |              |  |  |
|                  | _180°_SMD             |           |                       |            |              |  |  |
| Manufacturer     | 頻銳 Pinrex             |           |                       |            | <b>6</b> -   |  |  |
| and Part Number  | 212-92-05GB           | ER        |                       |            | <b>O</b>     |  |  |
| Mating           | Any 2.54mm            | pitch sta | J15 And in the second |            |              |  |  |
| Connector        | female                |           | Addio to the          |            |              |  |  |
|                  | Definition            | Pin       | Pin                   | Definition | 1 • • 2      |  |  |
|                  |                       | No.       | No.                   |            | \ <u>•</u> • |  |  |
|                  | MIC_L                 | 1         | . 🗀                   |            |              |  |  |
| Pinout           | MIC_R                 | 3         | 9 • • 10              |            |              |  |  |
|                  | Line Out (R)          | 5         |                       |            |              |  |  |
|                  | NC                    | 7         | 8                     | (No Pin)   |              |  |  |
|                  | Line Out (L)          | 9         |                       |            |              |  |  |
| Remarks          | None                  |           |                       |            |              |  |  |

2.13 Gigabit Ethernet Connector

| Function                     | 1Gb single-port Ethernet connector, used to connect to the host system. |                                        |
|------------------------------|-------------------------------------------------------------------------|----------------------------------------|
| Location                     | J16                                                                     |                                        |
| Type Description             | RJ45 with integrated magnetics                                          | ************************************** |
| Manufacturer and Part Number | 志展 Compupack(CPC) ACNRJGA0029-006 1G-LEFT(G/Y)+RIGHT(Y)-UP              |                                        |
| Mating Connector             | Any standard 1Gb Ethernet mating connector can be applicable.           |                                        |
|                              | Comply with Ethernet standards.                                         |                                        |
| Remarks                      | None                                                                    |                                        |

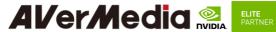

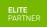

## 2.14 Micro SIM Card Socket

| Function         | Micro SIM Card                   |                                                                                                    |
|------------------|----------------------------------|----------------------------------------------------------------------------------------------------|
| Location         | J17                              |                                                                                                    |
| Type Description | SOCKET_MICRO SIM_8PIN_90°_SMD    | ) L                                                                                                    |
| M. C.            | 福軒 Fullglory                     | 000                                                                                                    |
| Manufacturer and | FG-0271AAAG06A                   | SIM CONTRACTOR OF THE PROPERTY OF THE PROPERTY |
| Part Number      | PUSH PUSH 1.42H                  |                                                                                                    |
| Pinout           | Refer to Micro SIM card standard |                                                                                                    |
|                  | *Push Push type                  |                                                                                                    |
|                  | *Inserting directing as below    |                                                                                                    |
| Remark           |                                  |                                                                                                    |

#### 2.15 Mini card socket

|              | ii u socket                                |                          |
|--------------|--------------------------------------------|--------------------------|
| Function     | Mini Card (PCIe) interface                 |                          |
| Location     | J22                                        |                          |
| Type         | SOCKET_MINI PCIE_52PIN                     |                          |
| Description  |                                            |                          |
| Manufacturer | FOXCONN,                                   |                          |
| and Part     | AS0B221-S68Q-7H_H=6.8MM-062AL6             | 188F2 ↑                  |
| Number       |                                            | g g Mini Cord (中) , ·□·□ |
| Mating       | Any Mini Card standard interface device.   |                          |
| Connector    |                                            |                          |
| Pinout       | Please refer to Mini Card standard for the |                          |
| FIIIOUL      | pinout details.                            |                          |
| Remarks      | None                                       |                          |

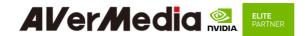

## 2.16 OOB board connector

| Function                           | Connector           | r of OOB board                  |      |     |
|------------------------------------|---------------------|---------------------------------|------|-----|
| Location                           | J26, J27, 3         | 128                             |      |     |
| Type                               | WAFER_              | 1*2PIN_1 mm_180°_S              | MD   |     |
| Description                        |                     |                                 |      |     |
| Manufacturer<br>and Part<br>Number | 宏致 ACE<br>50228-002 | ES<br>271-001_WTB               | J26. |     |
| Mating                             | 宏致 ACI              | ES                              |      |     |
| Connector                          | 50233-002           | 2Н0Н0-001                       |      | 5V  |
|                                    | J26<br>PIN1<br>PIN2 | Description<br>+5V Power<br>GND |      | PWR |
|                                    | J27                 | Description                     |      | PST |
| Pinout                             | PIN1                | Reset                           |      |     |
|                                    | PIN2                | GND                             |      |     |
|                                    |                     |                                 | _    |     |
|                                    | J28                 | Description                     |      |     |
|                                    | PIN1                | Power                           |      |     |
|                                    | PIN2                | GND                             |      |     |
| Remarks                            | None                |                                 |      |     |

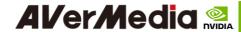

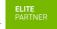

## 2.17 DC POWER JACK

| Function                           | DC Power input                 | with lock             |               |                                                                                                    |
|------------------------------------|--------------------------------|-----------------------|---------------|----------------------------------------------------------------------------------------------------|
| Location                           | J30                            |                       |               |                                                                                                    |
| Type                               | JACK_DC POW                    | ER_D2.5 mm_90         | °_DIP include |                                                                                                    |
| Description                        | nut and washer                 |                       |               |                                                                                                    |
| Manufacturer<br>and Part<br>Number | 京政 JKCR<br>DCD-020-105B        |                       |               |                                                                                                    |
| Mating                             | 伸銘 SMCTS OD 5.5*2.5 mm DC 10mm |                       | DC_INE_S      |                                                                                                    |
| Connector                          | (655-236)                      |                       |               | Design of the last of the last |
| Pinout                             | Pin Number Center Outer ring   | Description Power GND |               |                                                                                                    |
| Remarks                            | NA                             |                       |               | 1                                                                                                    |

## 2.18 ATX 4P

| Function                           | ATX 4P                          |                                               |         |  |
|------------------------------------|---------------------------------|-----------------------------------------------|---------|--|
| Location                           | J31                             | 4.15                                          |         |  |
| Type<br>Description                | WAFER_2*2PIN_4.                 | WAFER_2*2PIN_4.2 mm_90°_DIP                   |         |  |
| Manufacturer<br>and Part<br>Number | 福軒 Fullglory<br>FPWD-42R2-04NAT | 福軒 Fullglory<br>FPWD-42R2-04NAT               |         |  |
| Mating<br>Connector                | Follow ATX 4pin pov             | Follow ATX 4pin power standard                |         |  |
| Pinout                             | Pin Number  1  2  3  4          | Description GND GND 12-54V Power 12-54V Power | Tr. dp. |  |
| Remarks                            | None                            |                                               | •       |  |

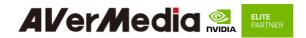

2.19 USB 2.0 Gen 1 Type-A Connector #1, #2

| Function         | USB 2.0 Gen 1 Type-A connector #1 #2                   |
|------------------|--------------------------------------------------------|
| Location         | J33                                                    |
| Type Description | Dual-port USB 2.0 Gen 1 Type-A female connector        |
| Manufacturer and | 捷湧 EDL                                                 |
| Part Number      | UAF208D010B                                            |
| Mating Connector | Any USB 2.0 standard Type-A interface cable or device. |
| Pinout           | Please refer to USB 2.0 Gen 1 standard.                |
| Remarks          | None                                                   |

2.20 12V power connector for daughter board

| 2.20 12 1 po     | er connector to | i daugittei board    |                                         |
|------------------|-----------------|----------------------|-----------------------------------------|
| Function         | 12V power outp  |                      |                                         |
| Location         | J37             |                      |                                         |
| Type Description | WAFER_1*5PI     | N_2 mm_180°_SMD      |                                         |
| Manufacturer     | 宏致 ACES         |                      |                                         |
| and Part Number  | 50310-0057N-0   | 01_WTB HEADER-H6.5mm |                                         |
| Mating           | 宏致 ACES         |                      | ) · · · · · · · · · · · · · · · · · · · |
| Connector        | 50389-005Н0Н0   | 12X U U U U J37      |                                         |
|                  | Pin Number      | Description          |                                         |
|                  | 1               | +12V Power           |                                         |
| D'               | 2               | +12V Power           |                                         |
| Pinout           | 3               | GND                  |                                         |
|                  | 4               | GND                  |                                         |
|                  | 5               | NC                   |                                         |
| Remarks          | None            |                      | ·                                       |

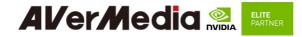

## 2.21 PCIE x16 socket

| Function         | PCIE x16 socket                    |           |
|------------------|------------------------------------|-----------|
| Location         | J5,J6                              |           |
| Type Description | SOCKET_PCIE_164PIN_180°_SMD        | <b>1 </b> |
| Manufacturer and | 鴻海 Foxconn                         |           |
| Part Number      | 2EF5823-DA9D0-8F                   |           |
| Mating Connector | Please refer to PCIE card standard |           |
| Pinout           | Please refer to PCIE card standard |           |
| Remarks          | None                               |           |

## 2.22 Board to board connector (to Camera board)

| Function         | Board to board connector          | 11/06<br>++<br>=== |
|------------------|-----------------------------------|--------------------|
| Location         | J60                               | AP .               |
| Type Description | WAFER_2*60PIN_0.5 mm_180°_SMD     |                    |
| Manufacturer and | SAMTEC                            | con a l            |
| Part Number      | QSH-060-01-L-D-A-K-TR             |                    |
| Part Number      | BTB-RECEPTACLE                    | F• [ ]   [ • E     |
|                  | SAMTEC                            |                    |
| Mating Connector | QTH-060-03-H-A-D BTB-PLUG         |                    |
|                  | QTH-060-04-H-A-D BTB-PLUG         | 140                |
| Pinout           | Comply with NVIDIA Devkit pinout. |                    |
| Remarks          | None                              | ·                  |

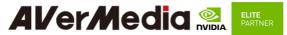

2.23 CAN Bus 3-pin terminal block with transceiver

| Function         | CAN Bus 3-pin terminal block with transceiver |                |         |       |
|------------------|-----------------------------------------------|----------------|---------|-------|
| Location         | BJ3                                           |                |         |       |
| Type Description | TERMIN                                        | AL BLOCK_1*3F  | PIN     |       |
| Manufacturer and | 進聯 DEC                                        | CA,            |         |       |
| Part Number      | ME030-3                                       | 8103T, GREEN-P | 3.81 mm |       |
| Mating Connector | 進聯 DECA,<br>MC420-38103Z                      |                |         |       |
|                  | Pin#                                          | Description    |         | 3 2 1 |
| Pinout           | 1                                             | CANH           |         |       |
|                  | 2                                             | GND            |         |       |
|                  | 3                                             | CANL           |         |       |
| Remarks          | None                                          | ·              | ·       | ·     |

2.24 Debug port

| Function         | Debug port      |                   |                    |    |
|------------------|-----------------|-------------------|--------------------|----|
| Location         | JP8             |                   |                    |    |
| Type Description | HEADER          | R_PIN_1*4PIN_2    | .54 mm_180°_SMD    |    |
| Manufacturer and | 宏致 AC           | ES                |                    |    |
| Part Number      | 60240-00471-001 |                   |                    |    |
| Mating Connector | Any 2.54        | mm pitch standard | l interface female |    |
|                  | Pin #           | Description       |                    | H6 |
|                  | 1               | +3.3V Power       |                    |    |
| Pinout           | 2               | RX                |                    |    |
|                  | 3               | TX                |                    |    |
|                  | 4               | GND               |                    |    |
| Remarks          | None            |                   |                    |    |

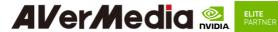

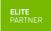

### 2.25 Switch Button

| Function         | Switch Bu   | ıtton                                                                            |                                         |
|------------------|-------------|----------------------------------------------------------------------------------|-----------------------------------------|
| Location         | SW1         |                                                                                  | minnimin                                |
| Type Description | 4 SPST D    | IP switch                                                                        | (1) (1) (1) (1) (1) (1) (1) (1) (1) (1) |
| Manufacturer and | 圜達 DIP      | TRONICS IN OFF-SWITCHING                                                         |                                         |
| Part Number      | 0.025A/2    | 4VDC                                                                             |                                         |
| Pinout           | Pin # 1 2 3 | Description  OFF=>Auto Power  ON=>Button Power  OFF=>FAN PWM  ON=>FAN Always  NC |                                         |
| D 1              | 4<br>NA     | OFF=>CAN W/O Terminal ON=>CAN W/ Terminal                                        |                                         |
| Remark           | NA          |                                                                                  |                                         |

## 2.26 Power & Recovery Button

| Function                     | Power & Recovery control button                     | REC BSW3 |
|------------------------------|-----------------------------------------------------|----------|
| Location                     | BSW1, BSW3                                          | 6        |
| Type Description             | Button                                              |          |
| Manufacturer and Part Number | 冠泰 Champway<br>LS67AK-NBR-A-R2KA9<br>RGB-CAP(BLACK) |          |
| Pinout                       | N/A                                                 |          |
| Remark                       | None                                                |          |

## Other Switches and Jumpers

Other switches and jumpers listed on the boards but not mentioned in this manual are reserved for the internal use by AVerMedia. They are not open to the client application.

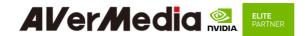

#### 3.0 Installation

- Check and ensure all the external system power supplies are turned off.
- Connect the power cord to CB/devkit/Box PC DC in jack or ATX 4pin
- Connect the Micro USB2.0 cable to CB/devkit/Box PC connector.
- Press and hold on the Recover button
- Plug in AC power

(Since the DCINJACK is slightly tight, be careful not to shake it when inserting the CB/devkit/Box PC)

## 3.1 BSP Setup Instructions

BSP (board support package) file: D315AO-R2.\*.\*.\*.\*.tar.gz for D315AO If you want to get the BSP download link, Please contact with AVerMedia FAE.

Default login username/password of the BSP is nvidia/nvidia

If you have difficulties to access the BSP download link, please visit AVerMedia website at https://www.avermedia.com/professional/download, or contact technical support at https://www.avermedia.com/professional/technical\_support or e-mail us at eusupport@avermedia.com for further assistance.

BSP Installation steps for NVIDIA Jetson board: (Important Note: Please backup your personal files before re-flashing BSP)

After you download the BSP file and put the file in a Linux PC, please refer to the steps below to re-flash BSP.

### 1. Let the JETSON AGX Orin initiate recovery mode.

You have to keep pressing "Recovery" button and then power on the NVIDIA Jetson board to initiate recovery mode.

When connecting a NVIDIA Jetson board to a Linux PC via a MicroUSB to USB cable, you can check kernel messages with `dmesg` command in the Linux PC.

Once you see the similar messages as below, it means that the NVIDIA Jetson board is in the recovery mode.

[24685.229129] usb 1-7: Product: APX

[24685.229132] usb 1-7: Manufacturer: NVIDIA Corp

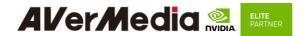

2. Using the commands below in the Linux PC to start re-flashing BSP.

#### # sudo is required to extract BSP

\$ sudo tar zxvf D315AO-R2.\*.\*.\*.\*.tar.gz

\$ cd JetPack\_\*.\*\*/Linux\_for\_Tegra

\$ /install sh

#### 4.0 Software

This section describes BSP's features for D315AO

- Support optional M.2 WI-FI/Bluetooth modules (Intel® Wireless-AX210), the manager 1. UI of AX210 WiFi/Bluetooth is located on the upper-right corner of Ubuntu desktop. It can be also controlled by nmcli/bluetoothctl in command line.
- 2. Power Mode

Power mode can be modified by the UI on the upper-right corner of Ubuntu or the following commands.

# get current power mode

\$ sudo nvpmodel -q

# setup power mode

# where <x> is power mode number, please refer to

https://docs.nvidia.com/jetson/archives/r35.1/DeveloperGuide/text/SD/Platfor mPowerAndPerformance/JetsonOrinNxSeriesAndJetsonAgxOrinSeries.html?highl ight=nvpmodel#supported-modes-and-power-efficiency for more information

\$ sudo nvpmodel -m <x>

\* Current default power mode:

D315AO: MODE 30W (2)

#### 3. RTC Battery

The following command can get RTC battery voltage.

 $\$  sudo avt\_tool -a | grep -oP "AIN5.\*\[\K[^\]]\*"

#### 4. Fan Speed

The following commands can get PWM fan information.

# get current speed setting of PWM Fan  $(0 \sim 255)$ 

\$ cat /sys/devices/platform/pwm-fan/hwmon/hwmon2/pwm1

# get Fan RPM value

\$ cat /sys/devices/platform/39c0000.tachometer/hwmon/hwmon1/rpm

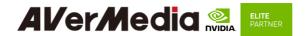

#### 5. CAN Bus

#### (1) Enable and setup CAN Bus

- # 1. Enable CAN Bus
- \$ sudo modprobe can
- \$ sudo modprobe can-raw
- \$ sudo modprobe mttcan
- # 2. Setup CAN Bus
- \$ sudo ip link set can0 type can bitrate 500000 dbitrate 2000000 berr-reporting on fd on restart-ms 100
- \$ sudo ip link set can0 up

#### (2) Receive and Send

- # Receive
- \$ candump can0
- # Send
- \$ cansend can0 <can\_frame>
- \* where:

<can\_frame> is CAN Bus frame message, see `cansend --help` for more detail.

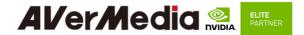

#### Camera

The camera support on D315AO are listing as below:

\* ECON AR0230 (120p serdes camera)

#### Test Command:

#### > ECON eCAM20 (ar0230):

No width height framerate 0 640 480 60/45 1 960 540 58/30 2 1280 720 45 31280 960 34 41920 1080 30

\$ gst-launch-1.0 -e v4l2src device=/dev/video0 do-timestamp=true ! 'video/x-raw,width=640,height=480,framerate=60/1,format=UYVY' ! fpsdisplaysink video-sink=xvimagesink sync=false

\$ gst-launch-1.0 -e v4l2src device=/dev/video0 do-timestamp=true ! 'video/x-raw,width=960,height=540,framerate=58/1,format=UYVY' ! fpsdisplaysink video-sink=xvimagesink sync=false

\$ gst-launch-1.0 -e v4l2src device=/dev/video0 do-timestamp=true ! 'video/x-raw,width=1280,height=720,framerate=45/1,format=UYVY' ! fpsdisplaysink video-sink=xvimagesink sync=false

\$ gst-launch-1.0 -e v412src device=/dev/video0 do-timestamp=true ! 'video/x-raw,width=1280,height=960,framerate=34/1,format=UYVY' ! fpsdisplaysink video-sink=xvimagesink sync=false

\$ gst-launch-1.0 -e v4l2src device=/dev/video0 do-timestamp=true ! 'video/x-raw,width=1920,height=1080,framerate=30/1,format=UYVY' ! fpsdisplaysink video-sink=xvimagesink sync=false

#### 7. GPIO usage

### (1) Output: (e.g. gpio483)

```
$ sudo su
$ gpio_id=483
$ echo $gpio_id > /sys/class/gpio/export
$ cat /sys/kerne/debug/gpio | grep 483
gpio-483 (PZ.05
$ gpio_index=PZ.05
$ echo out > /sys/class/gpio/$gpio_index/direction
$ echo 1 > /sys/class/gpio/$gpio_index /value # HIGH
$ echo 0 > /sys/class/gpio/$gpio_index /value # LOW
```

#### (2) Input

#### \$ sudo su

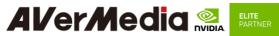

```
$ gpio_id=483
$ echo $gpio_id > /sys/class/gpio/export
$ cat /sys/kerne/debug/gpio | grep 483
gpio-483 (PZ.05 )
$ gpio_index=PZ.05
$ echo in > /sys/class/gpio/$gpio_index /direction
$ cat /sys/class/gpio/$gpio_index /value # 1: HIGH, 0: LOW
```

#### (3) Disable

```
$ sudo su
$ gpio_id=483
$ echo $gpio_id >/sys/class/gpio/unexport
```

For L4T (Linux for Tegra) BSP support and the other software support associated with NVIDIA® Jetson AGX Orin , please visit AVerMedia website to contact our technical support function. (https://www.avermedia.com/tw/support/contact)

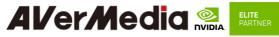

#### 5.0 Force Recovery Mode

MicroUSB Jetson platform port of D315 can be used to re-program NVIDIA® Jetson AGX Orin by using the other host system running NVIDIA Jetpack, as the procedure described below.

- 1. Before you start
  - Please make sure to use a Linux host PC with Ubuntu 18.04 or 20.04 operating system.
  - Please use a native setup (no virtual machine) installation file in the following steps.
  - You will also need a high-quality standard USB. Type A to micro-USB cable
  - Download installation file from Avermedia.
- Connect carrier board to host PC
- Connect the system to the Linux host PC. Please use a USB cable (micro-USB on the carrier board).
- 4. After connecting to the host PC powering up the system. The system will detect the host PC and automatically enter the flashing state (also called force recovery mode).
- Check that the connection is established with the Isusb command. You should find one entry with Nvidia Corp. as highlighted below.
- 6. Flashing of system
  - Use the flash cmd script in the extracted bootloader folder to transfer the software into the Jetson compute module and flash it.
  - Please connect a monitor to the system. After the flashing process has completed the should automatically boot and show the Ubuntu desktop.
  - You now have a functioning system ready for your needs.

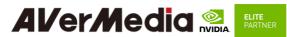

6.0 Power Consumption

| Item Description  | Power Consumption                                                                                                    |
|-------------------|----------------------------------------------------------------------------------------------------|
|                   | <ul> <li>Power Consumption of D315AOB-32G: 11.5W(*1) to 64W (*2)</li> <li>Power Consumption of D315AOB-64G: 13.5W(*1) to 66W (*2)</li> </ul> |
| Theoretical       | *1: The condition is Normal Mode and connected to USB3*2/                                                                                    |
| Maximum System    | USB2*2/ Ethernet*1/ SD Card*1                                                                                                    |
| Power Consumption | *2: The condition is Full Loading Mode and connected USB3*2/                                                                                 |
| Tower Consumption | USB2*2)/ Ethernet*1(1G)/ Micro SD Card*1 / SSD*1/ WIFI (Intel                                                                                |
|                   | AC9260)*1/ PCIe card AVerMedia CL312*1 / 4G (SIMCOM                                                                                          |
|                   | SM7600H)*1                                                                                                    |
| Typical System    | The power consumption under the normal operating mode is depending                                                                           |
| Power Consumption | on the application software running with NVIDIA® Jetson AGX Orin                                                                             |

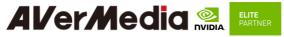

## 7.0 Accessory Drawings

## 7.1 Fan Module/Adapter/Power Cord

#### Fan Module for AGX Orin

■ Rated Voltage: 12V

■ Operating Voltage Range: 11.4V~12.6V

■ Rated Speed: 4200±10% RPM (Testing Speed After Continuous 3Minute Operation At Ambient Temperature Of 25 °C)

■ Life Expectancy: 50,000hours at 40°C (5 TO 90% RH)

■ Bearing Type: Two Ball

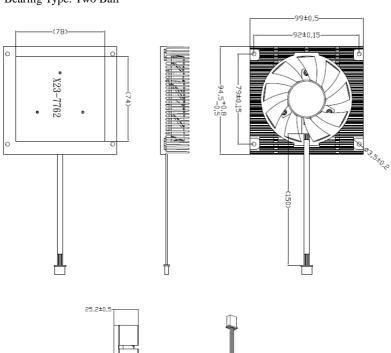

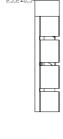

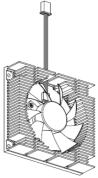

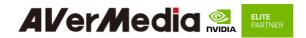

### Power Adapter 041318GOUANL

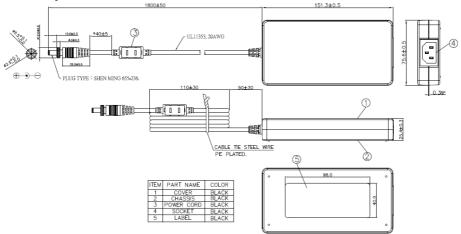

### 64APOWERBRX-IPD (TW version)

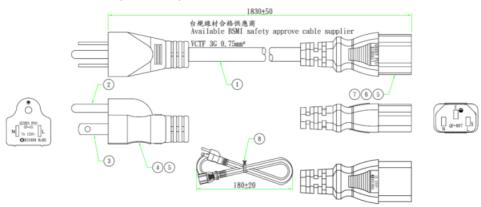

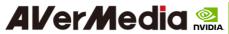

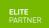

## 064APOWERBR2-IPD (US version)

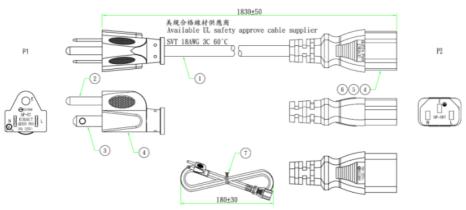

### 064APOWERBRW-IPD (UK version)

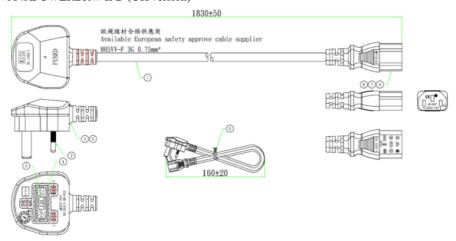

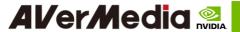

## 064APOWERBR5-IPD (EU version)

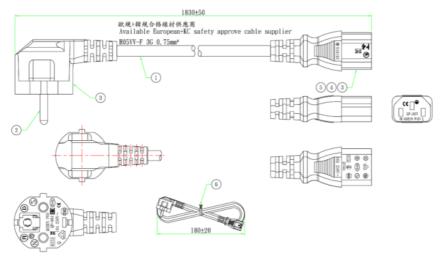

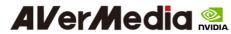

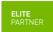

### 064APOWERBSL (JP version)

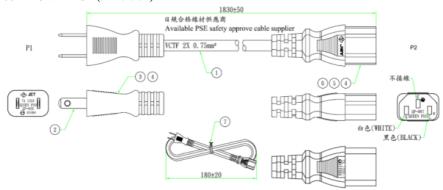

## 064APOWERBR4-IPD (CN version)

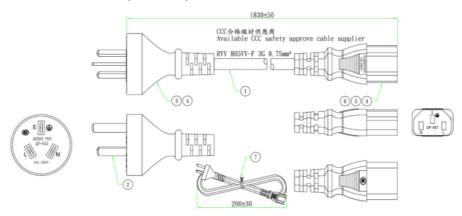